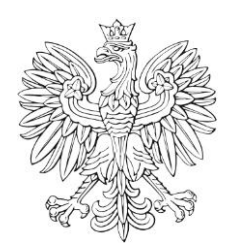

## DZIENNIK URZĘDO Ministra Infrastruktury i Rozwoju

Warszawa, dnia 1 sierpnia 2014 r.

Poz. 58

## **D E C Y Z J A N R 2 0**

## **M I N I S T R A I N F R A S T R U K T U R Y I R O Z W O J U 1)**

z dnia 29 lipca 2014 r.

## **zmieniająca decyzję w sprawie ustalenia terenów, przez które przebiegają linie kolejowe, jako terenów zamkniętych**

Na podstawie art. 4 ust. 2a ustawy z dnia 17 maja 1989 r. – Prawo geodezyjne i kartograficzne (Dz. U. z 2010 r. Nr 193, poz. 1287, z późn. zm.<sup>2)</sup>) ustala się, co następuje:

§ 1. W decyzji nr 3 Ministra Infrastruktury i Rozwoju z dnia 24 marca 2014 r. w sprawie ustalenia terenów, przez które przebiegają linie kolejowe, jako terenów zamkniętych (Dz. Urz. MIiR poz. 25 i 51), w załączniku, wprowadza się następujące zmiany:

1) w tomie 1 województwo dolnośląskie:

a) skreśla się lp. 698,

"

b) po lp. 698 dodaje się lp. 698<sup>1</sup> – 698<sup>3</sup> w brzmieniu:

| 698 <sup>1</sup> | dolnośląskie | kłodzki | Polanica | Piekielna Góra | 28/1 | 0,0965 |
|------------------|--------------|---------|----------|----------------|------|--------|
|                  |              |         | Zdrój M. |                |      |        |
| $698^2$          | dolnośląskie | kłodzki | Polanica | Piekielna Góra | 28/3 | 2,5646 |
|                  |              |         | Zdrój M. |                |      |        |
| $698^{3}$        | dolnośląskie | kłodzki | Polanica | Piekielna Góra | 28/5 | 1,6671 |
|                  |              |         | Zdrój M. |                |      |        |
| , 2              |              |         |          |                |      |        |

<sup>1)</sup> 1) Minister Infrastruktury i Rozwoju kieruje działem administracji rządowej transport na podstawie § 1 ust. 2 pkt 4 rozporządzenia Rady Ministrów z dnia 27 listopada 2013 r. w sprawie szczegółowego zakresu działania Ministra Infrastruktury i Rozwoju (Dz. U. poz. 1391).

<sup>2)</sup> Zmiany tekstu jednolitego wymienionej ustawy zostały ogłoszone w Dz. U. z 2013 r. poz. 805, 829 i 1635 oraz z 2014 r. poz. 897.

c) skreśla się lp. 2477,

d) po lp. 2477 dodaje się lp. 2477 $<sup>1</sup>$  w brzmieniu:</sup>

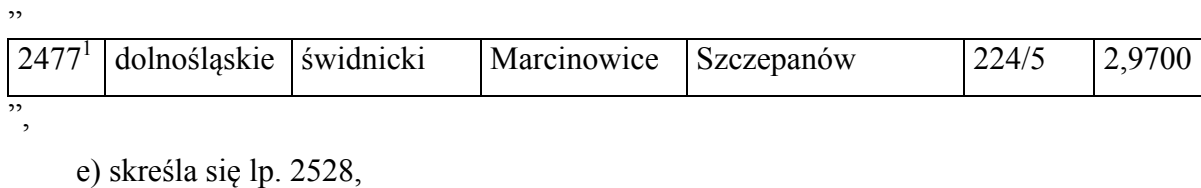

f) po lp. 2528 dodaje się lp. 2528 $^1$  w brzmieniu:

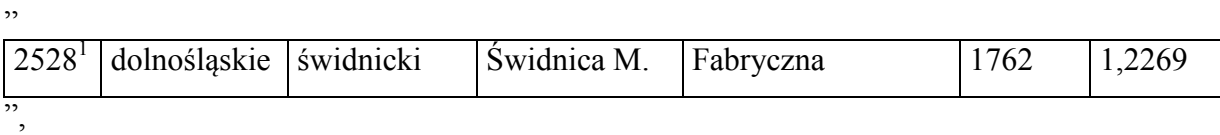

g) skreśla się lp. 2529,

h) po lp. 2529 dodaje się lp. 2529 $<sup>1</sup>$  w brzmieniu:</sup>

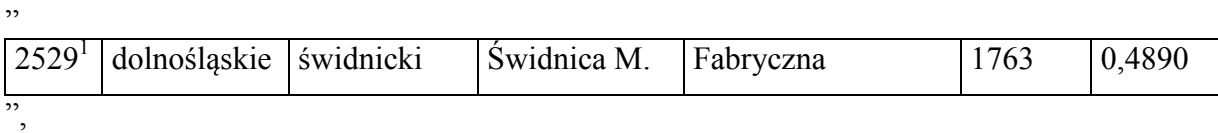

i) skreśla się lp. 2530,

j) po lp. 2530 dodaje się lp. 2530 $^1$  w brzmieniu:

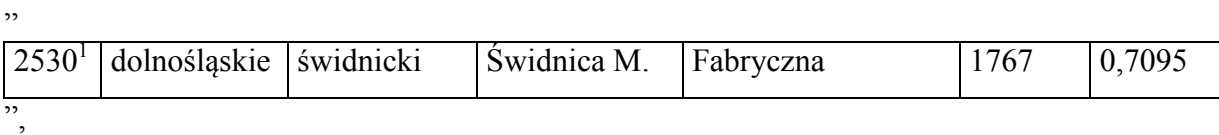

k) skreśla się lp. 2531,

l) po lp. 2531 dodaje się lp. 2531 $^1$  w brzmieniu:

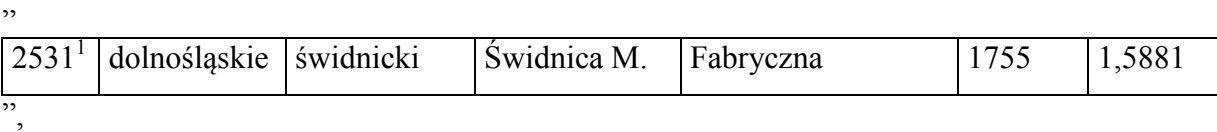

m) skreśla się lp. 2532,

"

",

n) po lp. 2532 dodaje się lp. 2532 $^1$  w brzmieniu:

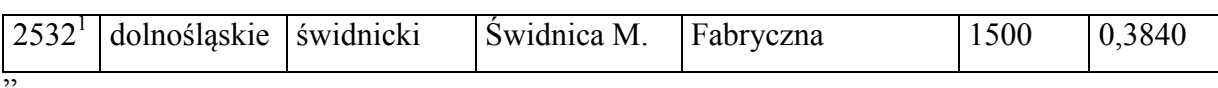

o) skreśla się lp. 2533,

p) po lp. 2533 dodaje się lp. 2533 $<sup>1</sup>$  w brzmieniu:</sup>

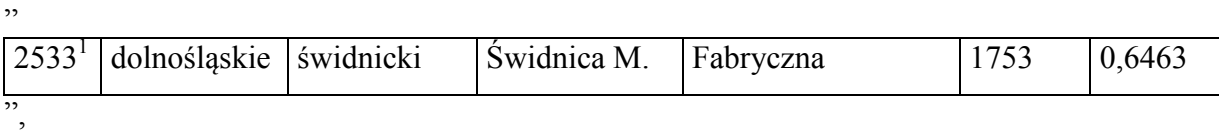

q) skreśla się lp. 2534,

r) po lp. 2534 dodaje się lp. 2534 $^1$  w brzmieniu:

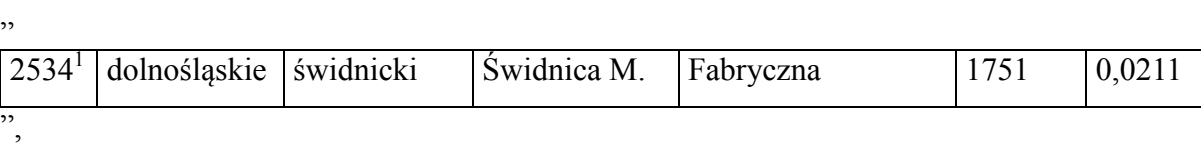

s) skreśla się lp. 2535,

"

",

"

t) po lp. 2535 dodaje się lp. 2535 $^1$  w brzmieniu:

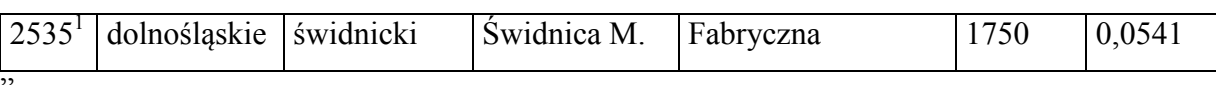

u) skreśla się lp. 2536,

v) po lp. 2536 dodaje się lp. 2536<sup>1</sup> w brzmieniu:

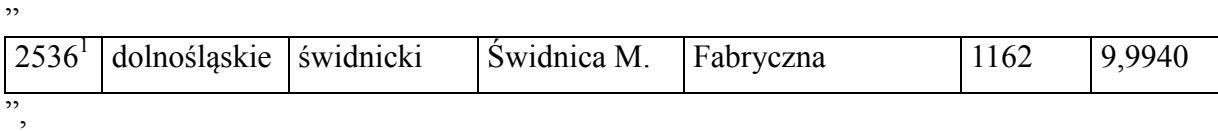

w) skreśla się lp. 2537,

x) po lp. 2537 dodaje się lp. 2537 $^1$  w brzmieniu:

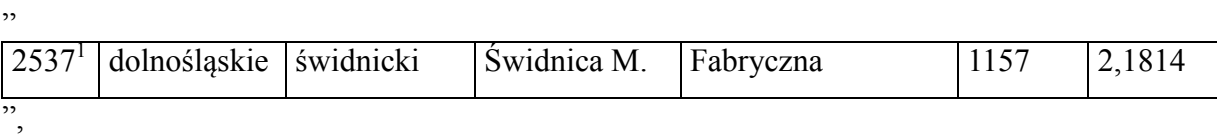

y) skreśla się lp. 2538,

z) po lp. 2538 dodaje się lp. 2538 $<sup>1</sup>$  w brzmieniu:</sup>

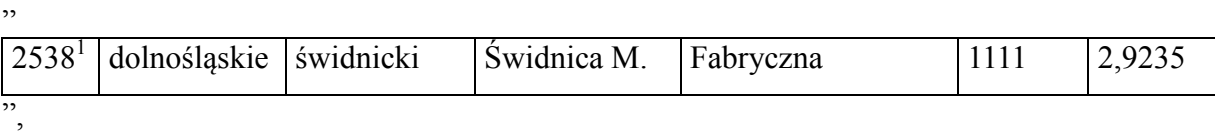

za) skreśla się lp. 2553,

zb) po lp. 2553 dodaje się lp.  $2553<sup>1</sup>$  w brzmieniu:

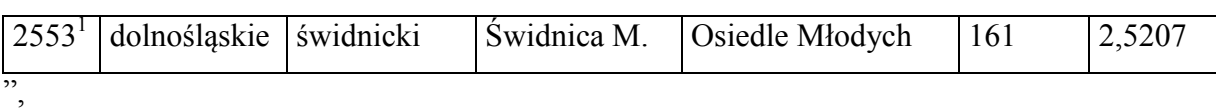

zc) skreśla się lp. 2554,

zd) po lp. 2554 dodaje się lp.  $2554<sup>1</sup>$  w brzmieniu:

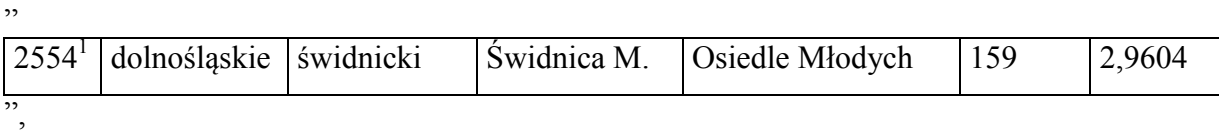

ze) skreśla się lp. 2555,

zf) po lp. 2555 dodaje się lp.  $2555<sup>1</sup>$  w brzmieniu:

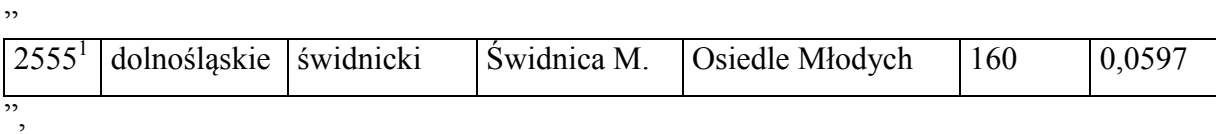

zg) skreśla się lp. 2556,

zh) po lp. 2556 dodaje się lp. 2556<sup>1</sup> w brzmieniu:

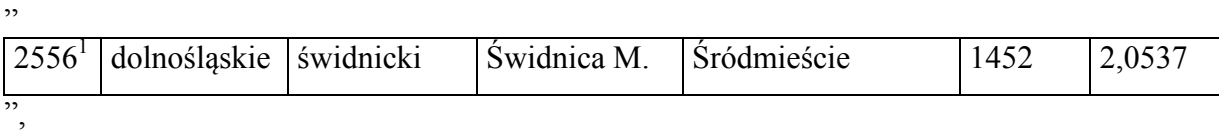

zi) skreśla się lp. 2557,

zj) po lp. 2557 dodaje się lp. 2557 $^1$  w brzmieniu:

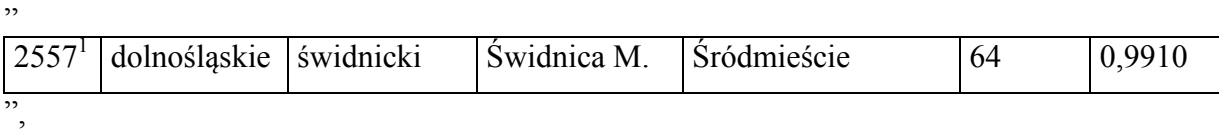

zk) skreśla się lp. 2558,

zl) po lp. 2558 dodaje się lp.  $2558<sup>1</sup>$  w brzmieniu:

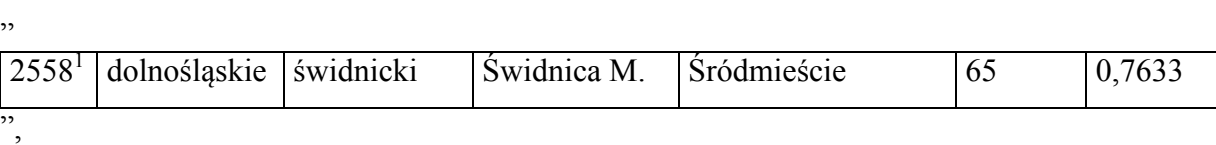

zm) skreśla się lp. 2559,

zn) po lp. 2559 dodaje się lp.  $2559<sup>1</sup>$  w brzmieniu:

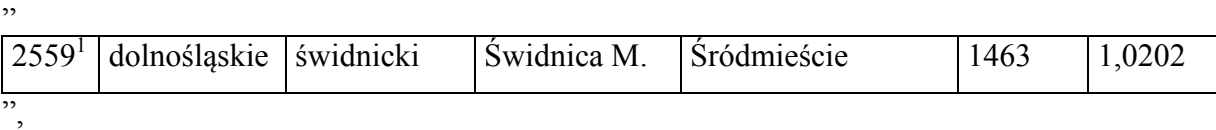

zo) skreśla się lp. 2560,

"

",

"

zp) po lp. 2560 dodaje się lp.  $2560<sup>1</sup>$  w brzmieniu:

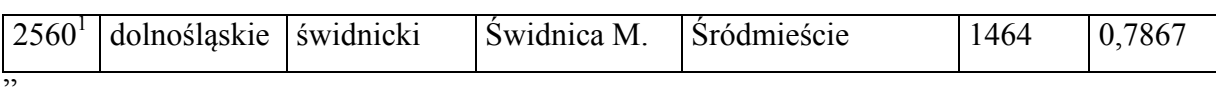

zq) skreśla się lp. 3130,

zr) po lp. 3130 dodaje się lp. 3130 $^1$  w brzmieniu:

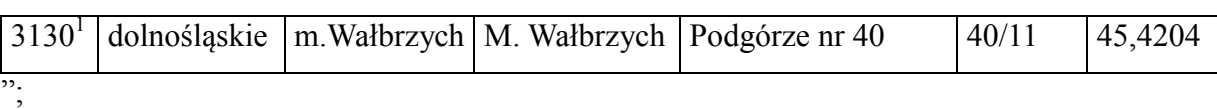

2) w tomie 2 województwo kujawsko-pomorskie skreśla się lp. 112;

3) w tomie 3 województwo lubelskie:

- a) skreśla się lp. 610,
- b) po lp. 610 dodaje się lp.  $610<sup>1</sup>$  w brzmieniu:

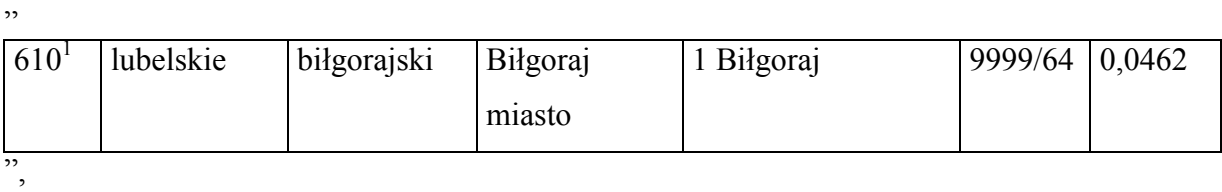

c) skreśla się lp. 639,

d) po lp. 639 dodaje się lp. 639 $<sup>1</sup>$  w brzmieniu:</sup>

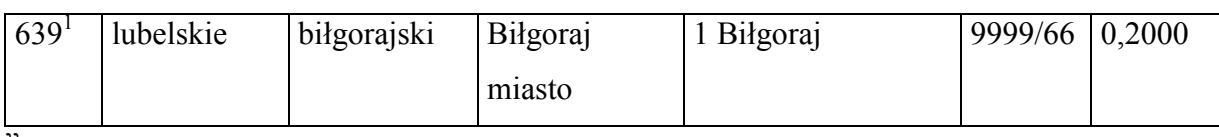

",

"

e) skreśla się lp. 693,

f) po lp. 693 dodaje się lp. 693 $<sup>1</sup>$  w brzmieniu:</sup>

"

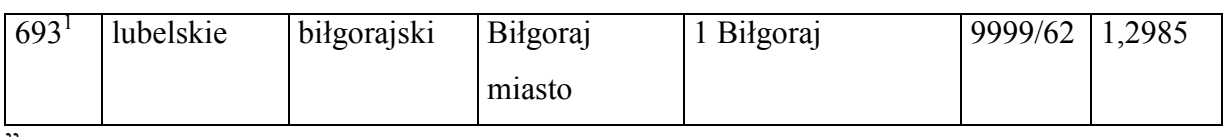

",

g) po lp. 1092 dodaje się lp.  $1092<sup>1</sup>$  w brzmieniu:

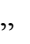

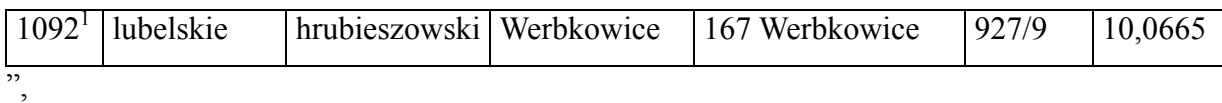

h) skreśla się lp. 1403,

i) po lp. 1403 dodaje się lp.  $1403<sup>1</sup>$  w brzmieniu:

"

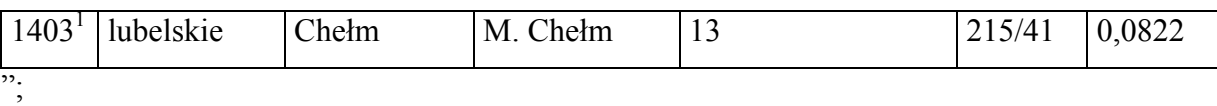

4) w tomie 6 województwo małopolskie:

a) skreśla się lp. 226,

b) po lp. 226 dodaje się lp. 226<sup>1</sup> w brzmieniu:

"

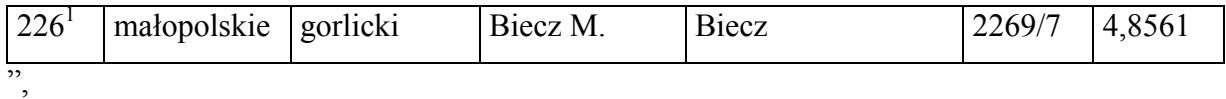

c) skreśla się lp. 1411,

"

"

d) po lp. 1411 dodaje się lp.  $1411<sup>1</sup>$  w brzmieniu:

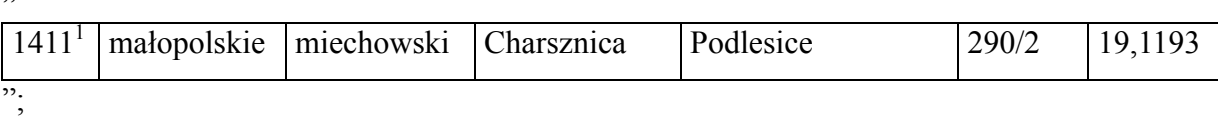

5) w tomie 7 województwo mazowieckie:

a) po lp. 22 dodaje się lp.  $22<sup>1</sup>$  w brzmieniu:

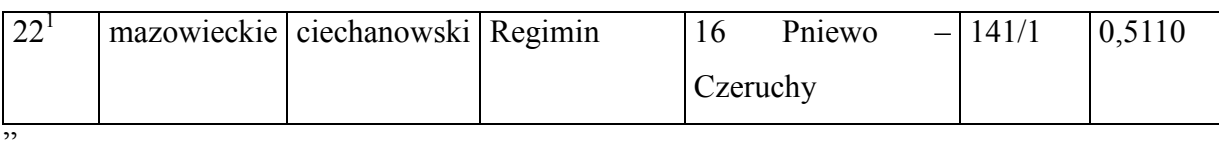

b) po lp. 23 dodaje się lp. 23<sup>1</sup> – 23<sup>7</sup> w brzmieniu:

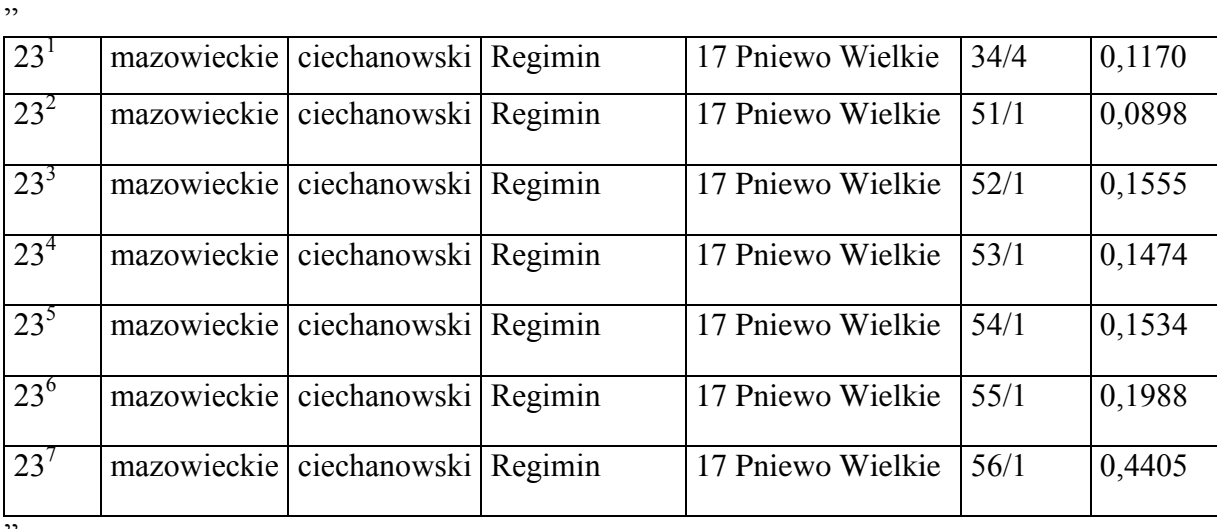

";

6) w tomie 9 województwo podkarpackie skreśla się lp. 266;

7) w tomie 11 województwo pomorskie:

a) skreśla się lp. 369, 370, 927 oraz 1125,

b) po lp. 1125 dodaje się lp. 1125<sup>1</sup> w brzmieniu:

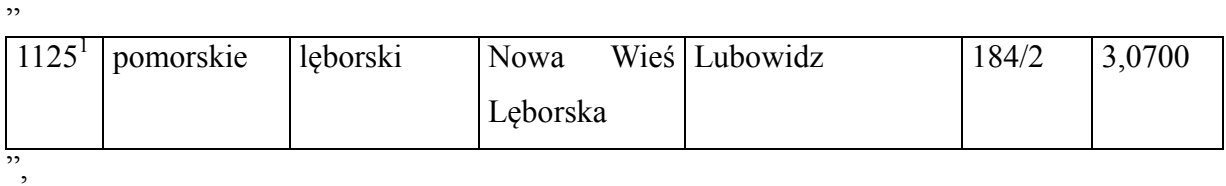

c) skreśla się lp. 1675;

8) w tomie 12 województwo śląskie:

a) skreśla się lp. 1573,

b) po lp. 1573 dodaje się lp. 1573 $^1$  w brzmieniu:

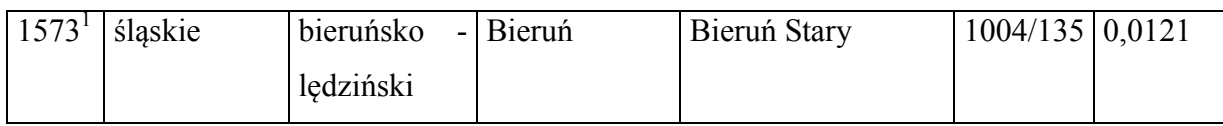

",

"

c) skreśla się lp. 2639,

d) po lp. 2639 dodaje się lp. 2639 $^1$  w brzmieniu:

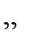

"

"

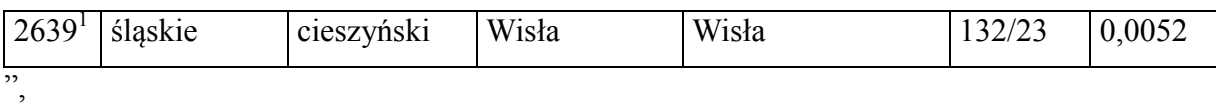

e) skreśla się lp. 2640,

f) po lp. 2640 dodaje się lp. 2640 $^1$  w brzmieniu:

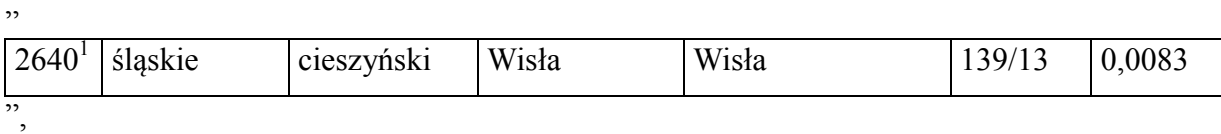

g) skreśla się lp. 2867,

h) po lp. 2867 dodaje się lp. 2867<sup>1</sup> w brzmieniu:

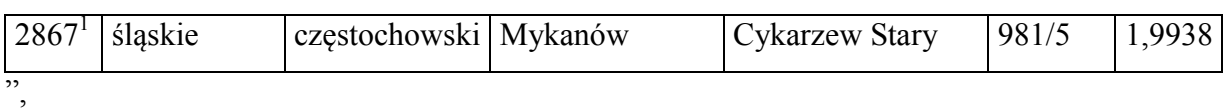

i) skreśla się lp. 4539,

j) po lp. 4539 dodaje się lp. 4539 $^1$  w brzmieniu:

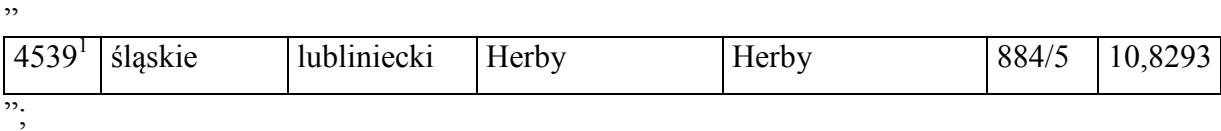

9) w tomie 13 województwo świętokrzyskie:

a) skreśla się lp. 911,

b) po lp. 911 dodaje się lp. 911 $^1$  w brzmieniu:

 $911<sup>1</sup>$ świętokrzyskie konecki Końskie – obszar wiejski 18 Kornica  $|402/12|1,6400$ ",

c) skreśla się lp. 5216 oraz 5217,

d) po lp. 5217 dodaje się lp. 5217<sup>1</sup> w brzmieniu:

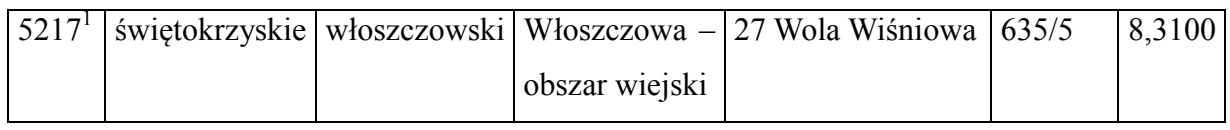

";

"

10) w tomie 16 województwo zachodniopomorskie:

a) skreśla się lp. 123,

b) po lp. 123 dodaje się lp. 123 $^1$  w brzmieniu:

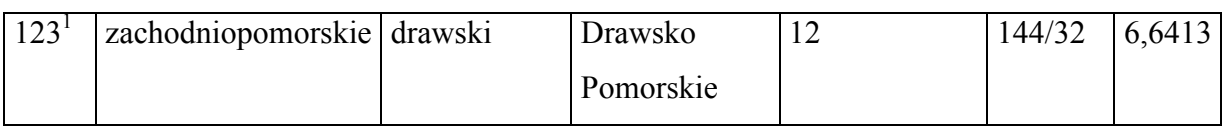

",

"

",

"

"

c) skreśla się lp. 812,

d) po lp. 812 dodaje się lp. 812 $<sup>1</sup>$  w brzmieniu:</sup>

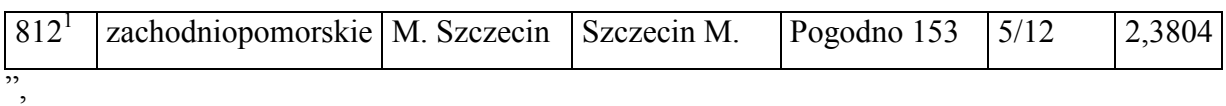

e) skreśla się lp. 814,

f) po lp. 814 dodaje się lp. 814 $^1$  w brzmieniu:

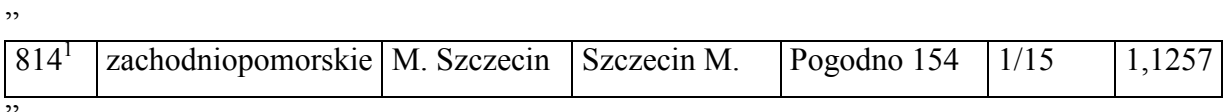

g) skreśla się lp. 825,

h) po lp. 825 dodaje się lp. 825<sup>1</sup> w brzmieniu:

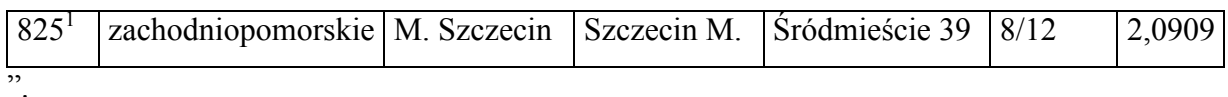

§ 2. Decyzja wchodzi w życie z dniem ogłoszenia.

Minister Infrastruktury i Rozwoju: *E. Bieńkowska*